# **VECTEURS POUR LA PHYSIQUE**

# Introduction

- $-$  Étymologie $^1$  : le terme *vecteur* vient du latin *vector : conducteur* (il désignait encore au XVI<sup>e</sup> s. le conducteur d'un attelage). Le terme a été utilisé au XVII<sup>e</sup> s. en astronomie pour décrire le mouvement d'un astre *M* (planète, comète. . . ) autour d'un autre astre *O* : le rayon-vecteur −−→*OM*, représenté par une flèche, est ainsi nommé car il semble "conduire" l'astre *M* sur son orbite (figures ci-dessous). Les vecteurs se sont rapidement révélés précieux pour étudier en particulier les mouvements et les mécanismes : en effet, les vitesses, les forces. . . sont efficacement représentées par des vecteurs.
- Comme à l'accoutumée, les mathématiciens se sont emparés de ce concept "naïf" pour le formaliser et le développer. Si les vecteurs sont d'origine géométrique, ils sont aussi susceptibles de traitements algébriques et se prêtent bien au calcul informatisé, ce qui les rend très polyvalents. L'étude mathématique des vecteurs ressort de l'algèbre linéaire.
- Nous nous limiterons ici à une présentation en géométrie euclidienne de dimension 3 ; dans ce cadre, un vecteur sera entièrement caractérisé par 3 réels, et l'ensemble de ces vecteurs sera noté **R**<sup>3</sup> .

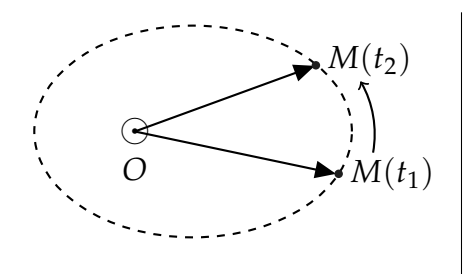

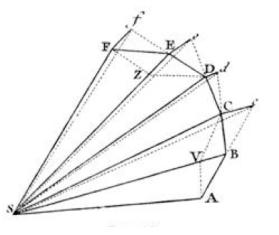

Schéma illustrant les Principia de NEWTON (1687)<sup>2</sup>

# 1- Présentation géométrique

# **1. Définitions**

Un vecteur (noté  $\vec{w}$  ou **w**) est concrétisé par un *segment orienté* 

– une flèche – caractérisé dans l'espace de dimension 3 par :

- son *orientation* (c.-à-d. une droite support) ;
- son *sens* (sur la droite support) ;
- sa *norme* (sa longueur) notée ||*w*~ || ou simplement *w*.

☞ quand un vecteur décrit une grandeur physique, *la dimension* de la grandeur est affectée à la norme du vecteur. Exemple : vecteur vitesse  $\rightarrow$  m  $\cdot$  s $^{-1}$ , vecteur force  $\rightarrow$  N.

N.B. : si (ssi) la norme est nulle, le vecteur n'a ni orientation ni sens, c'est le *vecteur nul* noté  $\vec{0}$ . Les trois caractéristiques ci-dessus ayant des valeurs données, on peut *représenter* un vecteur  $\vec{w}$  par un segment orienté joignant deux points *A* et *B* et noter :  $\vec{w} = \overrightarrow{AB}$ . On aura  $w = AB = d(A, B)$ .  $\overrightarrow{A}$  partir d'un point *A* quelconque, il existe toujours un unique point *B* tel que  $\vec{w} = \overrightarrow{AB}$ .

Un vecteur possède donc une infinité de représentants, qui se déduisent de l'un quelconque d'entre eux en le translatant parallèlement à lui-même.

Autrement dit*, AB* et CD<sup>1</sup> représentent le même vecteur ssi ABCD est un parallélogramme.

<sup>2.</sup> *Philosophiae naturalis principia mathematica*, éd. définitive en 1726 ; traduction française en 1756, par ÉMILIE DU CHÂTELET : *Principes mathématiques de la philosophie naturelle*.

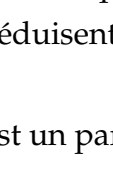

 $+$ 

*A*

`¥

*C*

 $\overline{\blacklozenge}$ 

*B*

์<br><del>∤</del>

*D*

 $\odot$  pointant vers l'observateur ⊗ à l'opposé de l'observateur

<sup>1.</sup> D'après le *Centre national de ressources textuelles et lexicales* : <www.cnrtl.fr>.

+

*D*

+

 $\hat{v}_7$ 

*C*

 $\frac{1}{\sqrt{2}}$ 

 $\hat{\mathscr{C}}_{\!\scriptscriptstyle\lambda}$ ج

*A*

## **2. Opérations de base**

# **Addition** : loi de composition interne, commutative

4. Aequation: for de composition, where, continuous vectors are given by:

\n
$$
-\text{soit } \overrightarrow{AB} \text{ un } \overrightarrow{AB} \text{ un } \overrightarrow{CD} \text{ a.}
$$
\n
$$
-\text{soit } \overrightarrow{BC} \text{ un } \overrightarrow{BC} \text{ un } \overrightarrow{CD} \text{ a.}
$$
\n
$$
\overrightarrow{AC} \text{ est un } \overrightarrow{BC} \text{ en } \overrightarrow{BC} \text{ a.}
$$
\n
$$
\overrightarrow{AC} \text{ est un } \overrightarrow{BC} \text{ en } \overrightarrow{BC} \text{ a.}
$$

Il en est de même en utilisant −→*AD* pour *<sup>w</sup>*<sup>~</sup> <sup>2</sup> *puis* −→*DC* pour *<sup>w</sup>*<sup>~</sup> <sup>1</sup>, ce qui illustre la commutativité.

☞ <sup>A</sup>TTENTION : la figure montre aussi que *les normes ne s'ajoutent pas*!

On a : 
$$
|||\overrightarrow{AC}|| \leq ||\overrightarrow{AB}|| + ||\overrightarrow{BC}||
$$
 (inégalité triangulaire).

Le vecteur nul est bien sûr l'élément neutre pour l'addition.

 $\overrightarrow{OR}$  appelle **relation de Chasles** la décompostion :  $\overrightarrow{AC} = \overrightarrow{AB} + \overrightarrow{BC}$  (où *B* est qcq). Comme on a  $\overrightarrow{AB} + \overrightarrow{BA} = \overrightarrow{0}$ , on peut dire que  $\overrightarrow{BA}$  est *l'opposé* de  $\overrightarrow{AB}$  et poser  $\boxed{\overrightarrow{BA} = -\overrightarrow{AB}}$ . On peut donc *soustraire* des vecteurs ; ici on a :  $\vec{w}_1 - \vec{w}_2 = \overrightarrow{AB} - \overrightarrow{BC} = \overrightarrow{DC} + \overrightarrow{CB} = \overrightarrow{DB}$ .

☞ l'addition de vecteurs associés à des grandeurs physiques n'a de sens que si ces grandeurs sont *homogènes* entre elles ! C'est par exemple le cas des forces agissant sur un système mécanique.

#### # **Multiplication par un réel** : loi de composition externe

Soit λ un réel et  $\vec{w}$  un vecteur; en généralisant la multiplication par un entier déduite de l'addition, on peut définir le vecteur  $\lambda \vec{w}$  (ou  $\lambda \cdot \vec{w}$ ) :

- $-$  son *orientation* est celle de  $\vec{w}$ ;
- son *sens* est celui de  $\vec{w}$  si  $\lambda > 0$ , le sens opposé à celui de  $\vec{w}$  si  $\lambda < 0$  (si  $\lambda = 0$ , alors  $\lambda \cdot \vec{w} = \vec{0}$ );
- $-$  sa *norme* est :  $|| \lambda \vec{w} || = | \lambda | w$ .

On peut distribuer la multiplication par un réel sur une addition :  $\lambda(\vec{w}_1 + \vec{w}_2) = \lambda \vec{w}_1 + \lambda \vec{w}_2$ . Une **combinaison linéaire** de  $\vec{w}_1$  et  $\vec{w}_2$  est de la forme  $\vec{w}=\lambda\,\vec{w}_1+\mu\,\vec{w}_2$ , avec  $(\lambda,\mu)\in\mathbb{R}^2$ .

☞ la multiplication d'un vecteur dimensionné par un réel ne change pas sa dimension.

 $\mathbb{R}^n$  pour tout vecteur  $\vec{w}$  :  $\vec{u}_w = \hat{u}_w = \vec{w}/w$  est le *vecteur unitaire* (adimensionné, de norme 1) de même orientation et même sens que  $\vec{w}$ . ATTENTION : on ne divise pas les vecteurs entre eux !

# **3. Produit scalaire** : de (**R**<sup>3</sup> ) <sup>2</sup> dans **R**, commutatif

Il fait intervenir la notion d'*angle entre deux vecteurs* :

Si  $\overrightarrow{AB}$  représente  $\vec{w}_1$  et  $\overrightarrow{AC}$  représente  $\vec{w}_2$ , alors  $(\widehat{\vec{w}_1}, \overrightarrow{\vec{w}_2}) = (\widehat{\overrightarrow{AB}}, \overrightarrow{AC})$ .

N.B. : pour que les angles soient orientés, il faut préalablement orienter l'espace (cf. § suivant).

Le produit scalaire associe à deux vecteurs le réel :  $|\vec{w}_1 \cdot \vec{w}_2 = ||\vec{w}_1|| \cdot ||\vec{w}_2|| \cdot \cos(\vec{w}_1, \vec{w}_2)$ 

Lorsque  $\vec{w}_1 \cdot \vec{w}_2 = 0$ , ces vecteurs sont dits *orthogonaux* : il y a un angle droit entre leurs représentants. Pour tout vecteur  $\vec{w}$ , on a  $\vec{w} \cdot \vec{0} = 0$  : le vecteur nul est orthogonal à tout vecteur.

☞ la dimension du produit scalaire est le produit des dimensions des vecteurs.

Illustration :

- le produit scalaire est  $> 0$  si l'angle est  $< \pi/2$  (les vecteurs  $\vec{w}$  et  $\vec{w}_1$  pointent plus ou moins dans la même direction);
- le produit scalaire est  $< 0$  si l'angle est  $> \pi/2$  (les vecteurs  $\vec{w}$ et  $\vec{w}_2$  pointent plus ou moins dans des directions opposées);

## # **Projections algébriques d'un vecteur**

Soit une droite  $\Delta$  orientée par le vecteur unitaire  $\vec{u}_\Delta$ . La projection  $w_{\Delta}$  de  $\vec{w}$  sur  $\Delta$  est :  $w_{\Delta} = \vec{w} \cdot \vec{u}_{\Delta} = w \cdot \cos \alpha$ . La droite ∆ étant orientée positivement dans le sens de  $\vec{u}_\Delta$ , la projection est *algébrique* : *w*<sup>∆</sup> > 0 si *α* < *π*/2 et *w*<sup>∆</sup> < 0 si *α* > *π*/2. La projection d'un vecteur (ici  $\vec{u}_\perp$ ) perpendiculaire à ∆ est nulle. Rq. : dans le plan ( $\vec{w}$ ,  $\vec{u}_\Delta$ ), la projection de  $\vec{w}$  sur la droite perpendiculaire à  $\Delta$ , orientée par  $\pm \vec{u}_{\perp}$ , est  $w_{\perp} = \vec{w} \cdot (\pm \vec{u}_{\perp}) = \pm w \cdot \sin \alpha$ . Exemple : Dans la situation illustrée ci-contre, le poids se projette négativement selon la normale au support orientée par  $\vec{N}$  et aussi sur la pente orientée par  $\vec{T}$  :

 $P_N = \vec{P} \cdot \vec{u}_N = -P \cdot \cos 20^\circ \text{ et } P_T = \vec{P} \cdot \vec{u}_T = -P \cdot \sin 20^\circ.$ 

## # **Propriétés utiles du produit scalaire**

La *commutativité* découle de la définition, de même que :  $(\lambda \vec{w_1}) \cdot \vec{w_2} = \lambda (\vec{w_1} \cdot \vec{w_2})$ .

Soit à calculer  $\vec{w} \cdot (\vec{w_1} + \vec{w_2}) = w \cdot \vec{u}_w \cdot (\vec{w_1} + \vec{w_2})$ : la figure suivante met en évidence que  $\vec{u}_w \cdot (\vec{w}_1 + \vec{w}_2) = \vec{u}_w \cdot \vec{w}_1 + \vec{u}_w \cdot \vec{w}_2$ .

On a donc très généralement :  $\vec{w} \cdot (\vec{w_1} + \vec{w_2}) = \vec{w} \cdot \vec{w_1} + \vec{w} \cdot \vec{w_2}$ .

Rq. : La construction ci-contre montre aussi qu'on peut (laborieusement !) déterminer les caractéristiques du vecteur  $\vec{w}_1 + \vec{w}_2$  à partir des deux relations suivantes :

$$
||\vec{w}_1 + \vec{w}_2||\cos\varphi = w_1\cos\alpha_1 + w_2\cos\alpha_2
$$

 $||\vec{w}_1 + \vec{w}_2|| \sin \varphi = w_1 \sin \alpha_1 + w_2 \sin \alpha_2$ 

#### # **Produit scalaire et norme**

 ${\rm D}'$ après la définition, on a  $\vec w^2 = \vec w \cdot \vec w = w^2$  : *le carré scalaire est égal au carré de la norme*. Dans le cas d'une somme, on obtient en développant :  $(\vec{w}_1 + \vec{w}_2)^2 = w_1^2 + w_2^2 + 2\vec{w}_1 \cdot \vec{w}_2$ . Cette égalité correspond au *théorème de Pythagore* lorsque les deux vecteurs sont orthogonaux.

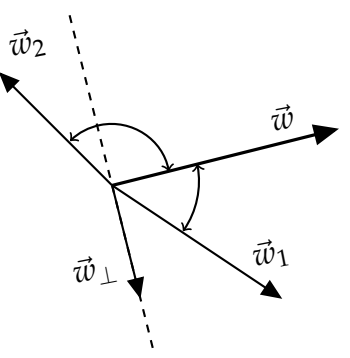

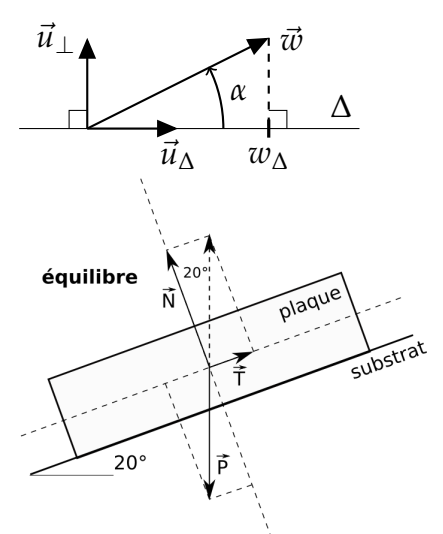

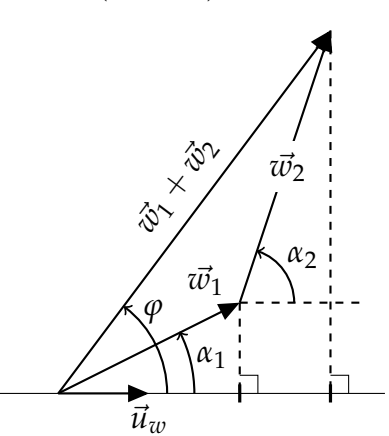

# **4. Produit vectoriel** : loi interne, anti-symétrique, non associative

# # **Orientation de l'espace – introduction**

L'orientation dans l'espace est *relative* et met en jeu des *rotations*. L'étymologie le confirme : "orientation" (1834) vient de "orienter" (1485), de "orient" (XI<sup>e</sup> s.), du verbe latin "oriri" : *se lever, surgir, naître*; il s'agit évidemment du lieu d'apparition du Soleil, référence largement partagée.

Exemples : la navigation aérienne ou maritime décrit les changements d'orientation du véhicule par 3 rotations (cicontre) ; la position d'un solide par rapport à des axes de référence est donnée par les 3 angles d'Euler (cf. une toupie) ; etc.

Si les mathématiciens définissent deux "classes d'équivalences" des bases de **R**<sup>3</sup> pour orienter l'espace, les physiciens

utilisent plus volontiers des supports concrets pour définir dans l'espace un sens dit "direct".

# # **Orientation de l'espace – sens direct**

Considérons un *trièdre* de trois vecteurs *ordonnés*, unitaires et deux à deux orthogonaux, soit (*u*~1, *u*~2, *u*~3). Si un trièdre répond à ces propriétés, son image par un miroir convient aussi :

On a un trièdre *direct* si (propositions équivalentes) :

- un tournevis ou un tire-bouchon, tournant de  $\vec{u_1}$  vers  $\vec{u_2}$  progresse dans le sens de  $\vec{u_3}$ ;
- un "bonhomme d'Ampère", debout dans le sens de  $\vec{u}_3$ , a  $\vec{u}_1$  à sa droite et  $\vec{u}_2$  à sa gauche ;
- en orientant le pouce *de la main droite* par  $\vec{u_1}$  et l'index par  $\vec{u_2}$ , le majeur indique  $\vec{u_3}$ ;
- (variante "plus souple") en orientant *la main droite* (du poignet au pouce) selon *u*~1, en repliant la main sur  $\vec{u_2}$ , le pouce indique  $\vec{u_3}$ .

Dans le cas contraire le trièdre est *indirect*. Nous voyons que sur la figure précédente, en prenant l'ordre ( $\vec{u}$ ,  $\vec{v}$ ,  $\vec{w}$ ), le trièdre de gauche est indirect et celui de droite direct.

NB :

- en permutant deux vecteurs dans l'ordre d'un triplet, on change son orientation !
- en choisissant d'abord d'orienter la normale à un plan, on définit *le sens direct dans ce plan comme le sens de rotation qui fait avancer une vis dans le sens du vecteur normal choisi*.

# # **Produit vectoriel** concept issu au XIX<sup>e</sup> s. d'échanges entre maths et physique !

Il peut être noté  $\vec{w}_1 \wedge \vec{w}_2$  ou  $\vec{w}_1 \otimes \vec{w}_2$ , et défini par :

- sa norme :  $||\vec{w}_1 \wedge \vec{w}_2|| = ||\vec{w}_1|| \cdot ||\vec{w}_2|| \cdot |\sin(\vec{w}_1, \vec{w}_1)|$ ; si elle est nulle :  $\vec{w}_1 \wedge \vec{w}_2 = \vec{0}$ ; sinon :
- le vecteur  $\vec{w}_1 \wedge \vec{w}_2$  est orthogonal au plan défini par ( $\vec{w}_1$ ,  $\vec{w}_2$ );
- le trièdre engendré par (*w*~ <sup>1</sup>, *w*~ <sup>2</sup>, *w*~ <sup>1</sup> ∧ *w*~ <sup>2</sup>) est direct.

**■ Le produit vectoriel de deux vecteurs** *colinéaires* **est nul. Le produit vectoriel**  $\vec{0} \otimes \vec{w}$  **est nul.** 

**■ ATTENTION** :  $\vec{w}_1 \wedge \vec{w}_2 = -\vec{w}_2 \wedge \vec{w}_1$ 

Propriétés utiles :

- $\vec{w}$  − pour tout réel  $\lambda : \lambda(\vec{w}_1 \wedge \vec{w}_2) = (\lambda \vec{w}_1) \wedge \vec{w}_2 = \vec{w}_1 \wedge (\lambda \vec{w}_2)$ ;
- distributivité :  $\vec{w} \wedge (\vec{w}_1 + \vec{w}_2) = \vec{w} \wedge \vec{w}_1 + \vec{w} \wedge \vec{w}_2$ ;
- double produit vectoriel :  $\vec{w}_1 \wedge (\vec{w}_2 \wedge \vec{w}_3) = (\vec{w}_1 \cdot \vec{w}_3) \vec{w}_2 (\vec{w}_1 \cdot \vec{w}_2) \vec{w}_3$  (donc non associatif).

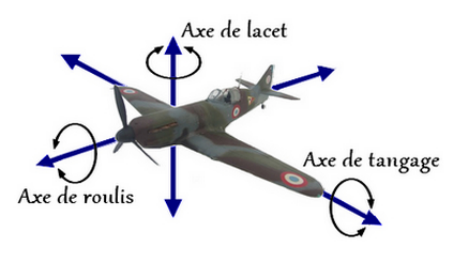

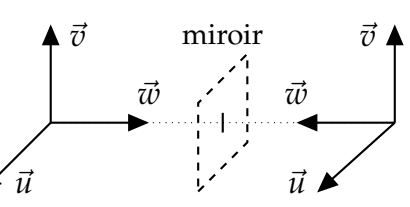

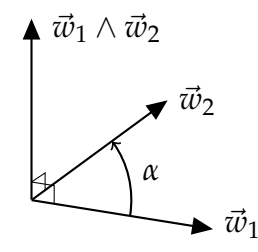

# 2- Présentation algébrique

#### **1. Bases d'un espace vectoriel**

Dans un espace vectoriel  $\mathcal{E}$ ,  $(\vec{w}_1, \vec{w}_2, \dots, \vec{w}_n)$  est une *famille génératrice* si tout vecteur de  $\mathcal{E}$  peut s'obtenir par combinaison linéaire des vecteurs *w*~ *<sup>k</sup>* . Mais si l'un des *w*~ *<sup>k</sup>* est lui-même combinaison linéaire des autres vecteurs générateurs, il est inutile et on peut le supprimer. En réitérant autant que nécessaire, on arrive à un nombre minimal de vecteurs nécessaires à la génération de  $\mathcal{E}$ .

Ces vecteurs sont dits *linéairement indépendants* (ils ne peuvent s'obtenir par combinaison linéaire les uns des autres), ils forment une *famille génératrice libre* qu'on appelle *une base* de E :

- le nombre d'élément d'une base de E est *la dimension* de l'espace vectoriel ;
- la décomposition d'un vecteur de E dans une base donnée est *unique*;
- $-$  les  $n$  réels ( $\lambda_k$ ) tels que  $\vec{w}=\sum_{k=1}^n\lambda_k\,\vec{w}_k$  sont *les composantes* ou *coordonnées* de  $\vec{w}$  ;
- $-$  les *bases normées* sont constituées de vecteurs unitaires (notés  $\vec{u}_k$ , ou  $\hat{u}_k$ , ou  $\vec{e}_k$ ).

☞ Lorsqu'un vecteur est associé à une grandeur *<sup>G</sup>* dimensionnée, la dimension de *<sup>G</sup>* est portée par chacune de ses coordonnées (*λ<sup>k</sup>* ).

# **2. Bases usuelles de**  $\mathbb{R}^2$  et  $\mathbb{R}^3$

Selon la dimension :

- en dim. 1, tout vecteur  $\vec{w}$  non nul est une base puisque :  $\forall \vec{w'} \in \mathcal{E}$ ,  $\vec{w'} = (w'/w) \cdot \vec{w}$ .
- en dim. 2 (**R**<sup>2</sup> ), deux vecteurs non nuls et non colinéaires forment une base ; ex. : *la base canonique orthonormée* notée  $(\vec{i}, \vec{j})$ ou  $(\vec{e}_x, \vec{e}_y)$  ou  $(\vec{u}_x, \vec{u}_y)$ , associée aux coordonnées cartésiennes.
- en dim. 3 (**R**<sup>3</sup> ), une base comporte 3 vecteurs indépendants ; on remarque que deux d'entre eux définissent un plan vectoriel, et que le 3<sup>e</sup> permet de "sortir" de ce plan (figure). On utilise en particulier *la base canonique orthonormée directe* notée  $(\vec{i}, \vec{j}, \vec{k})$  ou  $(\vec{e}_x, \vec{e}_y, \vec{e}_z)$  ou  $(\vec{u}_x, \vec{u}_y, \vec{u}_z)$ , associée aux coordonnées cartésiennes.

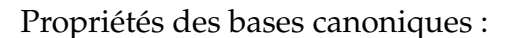

- Deux vecteurs quelconques  $\vec{e}_i$  et  $\vec{e}_j$  d'une base orthonormée vérifient
- $\vec{e}_i \cdot \vec{e}_j = \delta_{ij}$ , avec  $\delta_{ij} = 1$  si  $i = j$  et  $\delta_{ij} = 0$  si  $i \neq j$ ; c'est le symbole  $\delta$  de KRONECKER.
- − La base  $(\vec{e}_1, \vec{e}_2, \vec{e}_3)$  étant orthonormée *directe*, on a bien sûr  $\vec{e}_i \otimes \vec{e}_i = \vec{0}$ , et :

 $\vec{e}_1 \otimes \vec{e}_2 = \vec{e}_3$ ,  $\vec{e}_2 \otimes \vec{e}_3 = \vec{e}_1$  et  $\vec{e}_3 \otimes \vec{e}_1 = \vec{e}_2$ . Attention à l'anti-symétrie !

## **3. Écritures d'un vecteur**

Considérons l'espace vectoriel  $\mathbb{R}^n$  muni d'une base ( $\vec{e}_i$ ); un vecteur  $\vec{w}$  a pour composantes un *n*-uplet de réels (*w<sup>i</sup>* ). ☞ Attention aux notations :

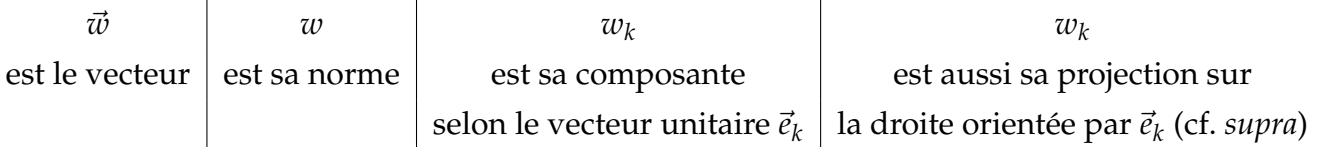

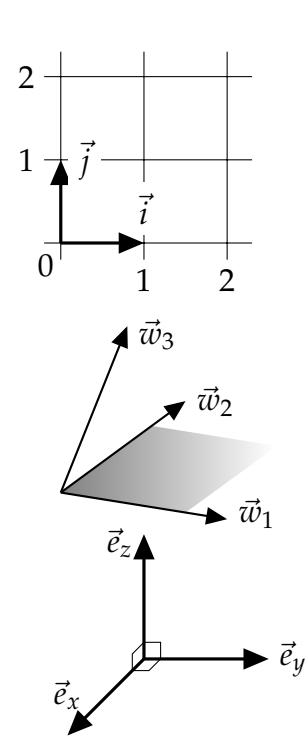

On peut représenter un vecteur de différentes manières :

 $\sqrt{ }$  $\int$  par son *n*-uplet de coordonnées ( $w_1, w_2, w_3$ );  $\mathcal{L}$ en explicitant la base :  $\vec{w} = w_1 \vec{e}_1 + w_2 \vec{e}_2 + w_3 \vec{e}_3$ ;

ou par un *vector-colonne* : 
$$
\begin{pmatrix} w_1 \\ w_2 \\ w_3 \end{pmatrix}
$$
.

## **4. Produit scalaire et norme dans une base orthonormée**

Soient deux vecteurs  $\vec{v} = v_1 \vec{e}_1 + v_2 \vec{e}_2 + v_3 \vec{e}_3$  et  $\vec{w} = w_1 \vec{e}_1 + w_2 \vec{e}_2 + w_3 \vec{e}_3$ . Le produit scalaire se développe (cf. §1.3) avec  $\vec{e}_i\cdot\vec{e}_j=\delta_{ij}$  :  $|\vec{v}\cdot\vec{w}=v_1\cdot w_1+v_2\cdot w_2+v_3\cdot w_3|$ . En multipliant  $\vec w$  par lui-même on peut exprimer sa norme (cf. §1.3) :  $\bigg|w=\sqrt{w_1^2+w_2^2+w_3^2}$ .

N.B. : l'expression ci-dessus de  $\vec{v} \cdot \vec{w}$  n'est pas la définition du produit scalaire, c'est un moyen indirect de le calculer. Par exemple, en combinant ce calcul avec la définition, on peut calculer l'angle entre deux vecteurs dont on connaît les composantes.

#### **5. Produit vectoriel dans une base orthonormée directe (B.O.N.D.)**

Soient deux vecteurs  $\vec{v} = v_1 \vec{e}_1 + v_2 \vec{e}_2 + v_3 \vec{e}_3$  et  $\vec{w} = w_1 \vec{e}_1 + w_2 \vec{e}_2 + w_3 \vec{e}_3$ . Le produit vectoriel se développe (cf. §1.4) avec pour la base orthonormée directe (cf. §2.2) :  $\vec{e}_1 \wedge \vec{e}_2 = \vec{e}_3$ ,  $\vec{e}_2 \wedge \vec{e}_3 = \vec{e}_1$  et  $\vec{e}_3 \wedge \vec{e}_2 = \vec{e}_1$  ET l'antisymétrie :  $\vec{e}_j \wedge \vec{e}_i = -\vec{e}_i \wedge \vec{e}_j$ .

# **Calcul "par la définition"** (à utiliser quand l'angle entre les vecteurs est simple (ex. *π*/2)) : on détermine direction et sens par la règle du trièdre direct, et séparément la norme (cf.1.4).

# **Calcul "en ligne"** (plus adapté quand certaines composantes sont nulles) :

$$
\vec{v} \wedge \vec{w} = (v_1 \vec{e}_1 + v_2 \vec{e}_2 + v_3 \vec{e}_3) \wedge (w_1 \vec{e}_1 + w_2 \vec{e}_2 + w_3 \vec{e}_3)
$$
  
\n
$$
= (v_1 w_2 - v_2 w_1) \vec{e}_1 \wedge \vec{e}_2 + (v_1 w_3 - v_3 w_1) \vec{e}_1 \wedge \vec{e}_3 + (v_2 w_3 - v_3 w_2) \vec{e}_2 \wedge \vec{e}_3
$$
  
\n
$$
= (v_1 w_2 - v_2 w_1) \vec{e}_3 + (v_1 w_3 - v_3 w_1) (-\vec{e}_2) + (v_2 w_3 - v_3 w_2) \vec{e}_1
$$
  
\n
$$
= (v_2 w_3 - v_3 w_2) \vec{e}_1 + (v_3 w_1 - v_1 w_3) \vec{e}_2 + (v_1 w_2 - v_2 w_1) \vec{e}_3
$$

# **Calcul "en colonnes"** (permet de retrouver plus aisément les expressions ci-dessus) : on écrit côte-à-côte les coordonnées des deux vecteurs, en recopiant les premières composantes en dessous, et on calcule successivement 3 déterminants en descendant, sachant que *le 1er déterminant donne la 3<sup>e</sup> composante* du produit.

$$
\begin{pmatrix}\nD_1 \cdot \begin{pmatrix}\n\overline{v_1} \\
\overline{v_2} \\
\overline{v_3} \\
\overline{v_4} \\
\overline{v_1} \\
\overline{v_2} \\
\overline{v_1} \\
\overline{v_2} \\
\overline{v_3}\n\end{pmatrix}\n\end{pmatrix}\n=\n\begin{pmatrix}\n\overline{v_2w_3 - v_3w_2} \\
\overline{v_2w_3 - v_3w_2} \\
\overline{v_3w_1 - v_1w_3} \\
\overline{v_1w_2 - v_2w_1} \\
\overline{v_2w_2 - v_2w_1} \\
\overline{v_1} \\
\overline{v_2} \\
\overline{v_2} \\
\overline{v_1} \\
\overline{v_2} \\
\overline{v_2} \\
\overline{v_2} \\
\overline{v_1} \\
\overline{v_2} \\
\overline{v_2} \\
\overline{v_2} \\
\overline{v_2} \\
\overline{v_1} \\
\overline{v_2} \\
\overline{v_2} \\
\overline{v_2} \\
\overline{v_2} \\
\overline{v_2} \\
\overline{v_2} \\
\overline{v_1} \\
\overline{v_2} \\
\overline{v_2} \\
\overline{v_2} \\
\overline{v_2} \\
\overline{v_2} \\
\overline{v_2} \\
\overline{v_2} \\
\overline{v_2} \\
\overline{v_2} \\
\overline{v_2} \\
\overline{v_2} \\
\overline{v_2} \\
\overline{v_2} \\
\overline{v_2} \\
\overline{v_2} \\
\overline{v_2} \\
\overline{v_2} \\
\overline{v_2} \\
\overline{v_2} \\
\overline{v_2} \\
\overline{v_2} \\
\overline{v_2} \\
\overline{v_2} \\
\overline{v_2} \\
\overline{v_2} \\
\overline{v_2} \\
\overline{v_2} \\
\overline{v_2} \\
\overline{v_2} \\
\overline{v_2} \\
\overline{v_2} \\
\overline{v_2} \\
\overline{v_2} \\
\overline{v_2} \\
\overline{v_2} \\
\overline{v_2} \\
\overline{v_2} \\
\overline{v_2} \\
\overline{v_2} \\
\overline{v_2} \\
\over
$$

N.B. : ces méthodes de calcul sont des moyens, pas des définitions. Comme précédemment, en combinant un tel calcul avec la définition, on peut calculer l'angle entre deux vecteurs dont on connaît les composantes.

#### **6. Vecteurs dépendant du temps**

#### # **Présentation**

Comme toute grandeur, un vecteur peut être constant ou variable dans le temps ; c'est typiquement le cas du vecteur position  $\overrightarrow{OP}$  repérant un point *P* éventuellement mobile par rapport à un point fixe *O*, ou du vecteur-vitesse  $\vec{v}$  indiquant à tout instant la direction et le sens du mouvement.

☞ ATTENTION : un vecteur est constant si et seulement si : *son orientation* ET *son sens* ET et *sa norme* sont constant(e)s.

Exemples pour des mouvements *uniformes* (ç.-à-d. de  $||\vec{v}|| = c^{te})$  :

- le vecteur-vitesse d'un mobile en mouvement rectiligne uniforme est constant ;
- le vecteur-vitesse d'un mobile en mouvement circulaire uniforme n'est pas constant puisque son orientation change sans cesse.

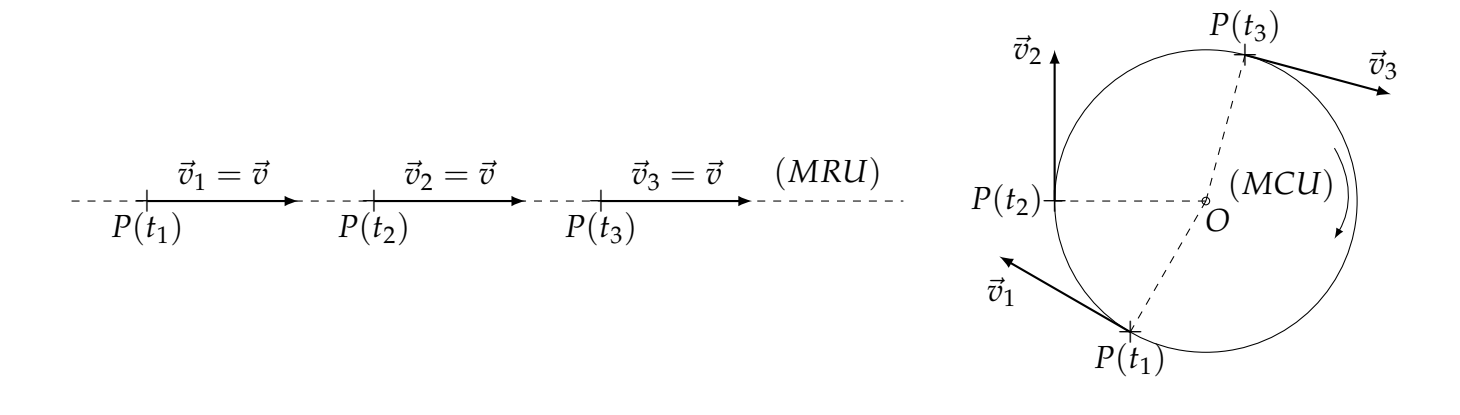

#### # **Dérivation temporelle d'un vecteur**

Soit un vecteur  $\vec{w}$ . Entre deux dates  $t_1$  et  $t_2 > t_1$ , sa *variation* (au sens mathématique habituel) est : ∆*w*~ = *w*~ (*t*2) − *w*~ (*t*1). La définition de la dérivée s'applique au vecteur et :

$$
\lim_{\Delta t \to 0} \frac{\vec{w}(t + \Delta t) - \vec{w}(t)}{\Delta t} = \lim_{\Delta t \to 0} \frac{\Delta \vec{w}}{\Delta t} = \frac{\mathrm{d}\vec{w}}{\mathrm{d}t} = \dot{\vec{w}}(t).
$$

NB : la dérivation vectorielle suit les règles habituelles relativement à l'addition et à la multiplication (par un scalaire, ou produit scalaire, ou produit vectoriel). Ainsi :

$$
\vec{w}(t) = w(t) \cdot \vec{u}_w(t) \Rightarrow \dot{\vec{w}}(t) = \dot{w} \cdot \vec{u}_w + w \cdot \dot{\vec{u}}_w
$$

ce qui confirme qu'un vecteur dont l'orientation change, même s'il est de norme constante, n'est pas un vecteur constant puisque dans ce cas  $\dot{w} = 0$  mais  $\dot{u}_w \neq \vec{0}$ .

☞ Lorsqu'un vecteur *<sup>w</sup>*~ est associé à une grandeur *<sup>G</sup>* dimensionnée, la dimension de la norme et des composantes de  $\vec{w}$  est  $[G] \cdot T^{-1}.$ 

#### # **Dérivé d'un vecteur de norme constante**

Soit un vecteur  $\vec{w}$  tel que  $w = c^{te}$  ; on a donc  $w^2 = \vec{w} \cdot \vec{w} = c^{te}$ , d'où  $\frac{d\vec{w} \cdot \vec{w}}{dt} = 0$ , soit 2  $\vec{w} \cdot \vec{w} = 0$ , ce qui implique que  $\vec{w}$  *est orthogonal à*  $\vec{w}$ . C'est en particulier le cas des vecteurs unitaires.

#### # **Dérivation d'un vecteur exprimé dans une base**

Un vecteur  $\vec{w}$  de  $\mathbb{R}^3$  s'écrit :  $\vec{w} = w_1\vec{e}_1 + w_2\vec{e}_2 + w_3\vec{e}_3$ . Pour le dériver sous cette forme, la question cruciale est de savoir si les vecteurs (~*e<sup>i</sup>* ) sont *constants ou variables* ?

Si les vecteurs de base sont fixes :  $\dot{\vec{w}} = \dot{w}_1 \vec{e}_1 + \dot{w}_2 \vec{e}_2 + \dot{w}_3 \vec{e}_3$ . *Dans ce cas seulement*, les composantes du vecteur dérivé sont les dérivées des composantes du vecteur de départ.  $-$  Sinon :  $\dot{\vec{w}} = (\dot{w}_1 \vec{e}_1 + \dot{w}_2 \vec{e}_2 + \dot{w}_3 \vec{e}_3) + (\dot{w}_1 \dot{\vec{e}}_1 + \dot{w}_2 \dot{\vec{e}}_2 + \dot{w}_3 \dot{\vec{e}}_3).$ 

#### **7. Introduction à la mécanique**

#### # **Base fixe - base mobile**

Considérons un observateur dans un cadre spatio-temporel "classique" (cf. cours de mécanique) : espace euclidien (repérage usuel "*Oxyz*") et temps absolu. On définit ainsi un *référentiel*.

A ce repère est associée la base canonique orthonormée directe  $(\vec{i}, \vec{j}, \vec{k})$ . Pour notre observateur cette base est fixe (= ses vecteurs sont constants). On peut l'utiliser pour décrire le mouvement d'un point et pour exprimer des grandeurs vectorielles qui lui sont liées, mais ce n'est pas le seul choix possible. Par exemple, c'est un bon choix pour diriger un avion à grande échelle (altitude et cap), mais pas pour faire de la voltige, ni pour conduire sur une route, ni pour jouer au rugby !

On a souvent besoin de définir une *base locale*, en particulier pour un repérage subjectif, du point de vue du mobile lui-même : devant-derrière, gauche-droite, haut-bas. . .

C'est le cas avec la *base de Frénet* :

- le 1<sup>er</sup> vecteur de cette base est le *vecteur tangent*, noté  $\vec{T}$ , vecteur unitaire de la vitesse ( $\vec{v} = v \vec{T}$ ), ç.-à-d. qu'il indique à tout instant la direction et le sens du mouvement ;
- le 2<sup>e</sup> vecteur est le *vecteur normal*, noté  $\vec{N}$ ; il est unitaire, orthogonal à  $\vec{T}$  dans le plan contenant localement la trajectoire, et pointe du côté de la courbure de la trajectoire si on le représente à partir du point mobile P ;

– le 3<sup>e</sup> vecteur est le *vecteur binormal*, noté  $\vec{B}$ , unitaire, tel que la base  $(\vec{T}, \vec{N}, \vec{B})$  soit directe.

Sauf dans le cas d'un mouvement rectiligne, ces vecteurs ont donc une orientation qui dépend du temps. Rq. : sur la figure ci-dessous la trajectoire est une courbe *"gauche"*, i.e. non plane.

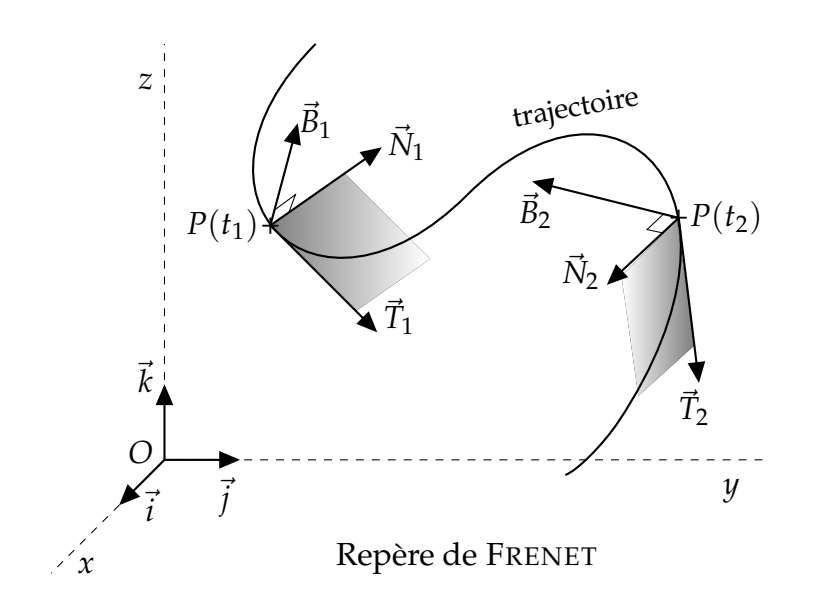

#### # **Définitions de la vitesse et de l'accélération**

Relativement à un référentiel donné, un point de  $\mathbb{R}^3$  a pour vecteur-position  $\vec{r}(t)$  =  $\overrightarrow{OP}(t)$  par rapport à un point fixe *O* (l'origine).

Le vecteur vitesse est par définition le vecteur dérivé du vecteur position :

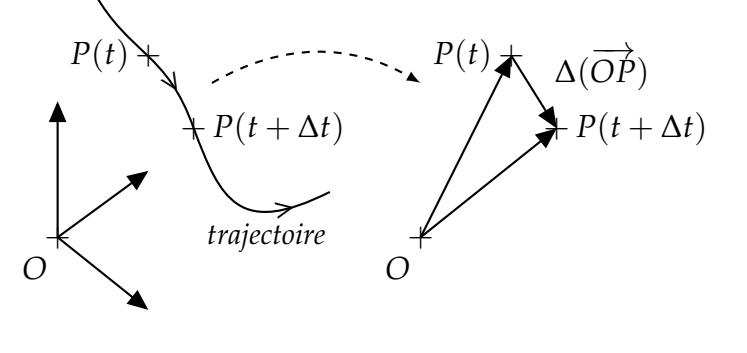

 $\vec{v} = \lim_{\Delta t \to 0}$  $\overrightarrow{\Delta OP}$ ∆*t*  $=\frac{\mathrm{d}\overrightarrow{OP}}{4}$  $\frac{d}{dt}$ .

 $R$ éciproquement, on peut exprimer un *déplacement élémentaire* par :  $\boxed{d\vec{r} = d\vec{l} = d\overrightarrow{OP} = \vec{v}\cdot dt}.$ **■** ATTENTION : c'est seulement si  $\overrightarrow{OP}(t)$  est projeté dans une base fixe que les composantes du vecteur vitesse sont les dérivées des composantes du vecteur position !

L'accélération est par définition le vecteur dérivé du vecteur vitesse :  $\left|\vec{a}=\lim_{\Delta t\rightarrow 0}\right.$  $\frac{\Delta \vec{v}}{\Delta t} = \frac{\mathrm{d}\vec{v}}{\mathrm{d}t}$ d*t* .

Rqs. :

- on constate aisément que  $\vec{v}$  est indépendante du point fixe choisi comme origine ;
- − si le mouvement est circulaire,  $\vec{v} \perp \overrightarrow{OP}$  puisque  $OP = c^{te}$  (cf. §6) ;
- si le mouvement est uniforme,~*a* ⊥ ~*v* puisque *v* = *c te* (id.) ;
- $− \vec{a} = \vec{0} \Leftrightarrow \vec{v} = \vec{c} \cdot \vec{s} t \Leftrightarrow$  mouvement rectiligne uniforme ; ce qui signifie tout aussi bien que si le mouvement n'est pas rectiligne *et* uniforme, alors le vecteur accélération n'est pas nul !
- $-$  l'existence de l'accélération suppose la continuité de  $\vec{v}$ , ce qui correspond physiquement au fait qu'on ne puisse modifier instantanément la vitesse d'un mobile (il faudrait pour cela des forces d'intensité infiniment grande...).

#### # **Dérivation(s) de vecteurs tournants**

Considérons un vecteur  $\vec{w}(\theta)$  de norme constante et s'écrivant sous la forme  $\vec{w}(\theta) = w \cdot (\cos \theta \cdot \vec{i} + \sin \theta \cdot \vec{j})$  dans la B.O.N.D. fixe  $(\vec{i}, \vec{j}, \vec{k})$ . Le calcul du vecteur dérivé *par rapport à θ* donne :

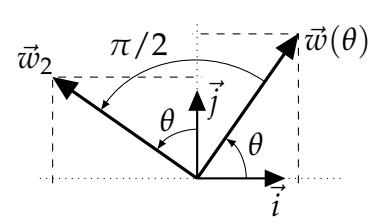

 $\frac{d\vec{w}(\theta)}{d\theta} = w \cdot (-\sin \theta \cdot \vec{i} + \cos \theta \cdot \vec{j}),$ 

ce qui correspond au vecteur  $\vec{w}_2 = \vec{w}(\theta + \pi/2)$  de la figure. Soit :

Dériver un vecteur tournant repéré par l'angle *θ* qu'il fait avec un vecteur fixe, *par rapport à cet angle,* revient à augmenter cet angle de  $π/2$  :  $\frac{d\vec{w}(\theta)}{d\theta} = \vec{w}(\theta + π/2)$ .

 $\mathbb{R}$  ATTENTION : s'il s'agit de dériver *par rapport au temps* un tel vecteur  $\vec{w}(\theta)$ , *avec*  $\theta = f(t)$ , il faut  $\frac{d\vec{w}(\theta(t))}{dt} = \frac{d\vec{w}(\theta(t))}{dt} \times \frac{d\theta}{dt} = \frac{d\theta}{dt} \times \vec{w}(\theta(t) + \pi/2).$ 

## 3- Quelques exercices

*Il peut y avoir plusieurs façons de répondre aux questions posées ; par exemple, il existe une "formule" donnant la distance d'un point à une droite. Mais les exercices 1 à 4 ont pour objectif des calculs de produits scalaires ou vectoriels.*

#### **1. Trièdre direct**

On donne le vecteur  $\vec{u} = -\vec{i} - \vec{j}$ , où  $(\vec{i}, \vec{j}, \vec{k})$  est une base orthonormée directe. Déterminer le vecteur  $\vec{v}$  tel que ( $\vec{u}$ ,  $-\vec{k}$ ,  $\vec{v}$ ) oriente un trièdre direct et en déduire la base orthonormée associée.

#### **2. Angles entres vecteurs**

*NB : les caractères romains gras désignent des vecteurs :* **u**, **v**. . .

On se place dans un repère cartésien muni d'une base orthonormée directe. On considère dans cette base les vecteurs **u**, **v**, **v'** de coordonnées respectives : (1,2,3), (1,*b*,3), (1,2,*c*).

- 1. Déterminer les valeurs de *b* et de *c* telles que **v** et **v'** soient perpendiculaires à **u**.
- 2. Calculer les coordonnées du vecteur **w** unitaire tel que (**u**,**v**,**w**) soit une base directe.
- 3. Soit *α* l'angle (en valeur absolue) entre les vecteurs **v** et **v'** ; calculer cos(*α*) et sin(*α*).

#### **3. Droites en dimension 2**

On donne le vecteur  $\vec{u} = 3\vec{i} + 4\vec{j}$ , où  $(\vec{i},\vec{j},\vec{k})$  est une base orthonormée directe associée à un repère cartésien O*xyz*.

- 1. Déterminer l'équation de la droite  $D_1$  passant par le point  $A(1,0,0)$  et orientée par  $\vec{u}$ .
- 2. Déterminer l'équation de la droite passant par  $A(1,0,0)$  et perpendiculaire à  $D_1$ .
- 3. Déterminer l'équation de la droite  $D_2$  passant par les points  $A(1,0,0)$  et  $B(2,2,0)$ , puis l'équation de la droite qui lui est parallèle, passant par l'origine.
- 4. Calculer l'angle entre les droites  $D_1$  et  $D_2$ , puis calculer la distance du point B à la droite  $D_1$ .

## **4. Droite et Plan en dimension 3**

On donne le vecteur  $\vec{u} = \vec{i} + \vec{j} + \vec{k}$ , où  $(\vec{i}, \vec{j}, \vec{k})$  est une base orthonormée directe associée à un repère cartésien O*xyz*.

- 1. Caractériser la droite passant par O et orientée par  $\vec{u}$  (relations entre *x*, *y* et *z*).
- 2. Caractériser le plan  $\Pi$  passant par le point  $A(1,1,0)$  et perpendiculaire à  $\vec{u}$ . *On pourra comparer cette équation à celle définissant une droite dans un plan affine de dimension 2.*
- 3. Déterminer une base orthonormée du plan précédent.

#### **5. Accélération dans la base Frénet**

Considérons un mouvement localement plan, pour lequel la trajectoire est localement assimilable à un cercle (le cercle *osculateur*) de centre *C*(*t*) (le *centre de courbure*) et de rayon  $R(t) = CP$  (le *rayon de courbure*). On a dans la base de Frénet plane :  $\overrightarrow{PC} = R \cdot \overrightarrow{N}$  et  $\overrightarrow{v} = v \cdot \overrightarrow{T}$ . Avec les notations de la figure ci-contre, l'origine de *α* dans le cercle osculateur étant quelconque mais telle que *α* > 0, montrer que *v* = *R* · d*α*  $\frac{d\alpha}{dt}$ ; en déduire que l'accélération s'écrit :

$$
\vec{a} = \vec{v} \cdot \vec{T} + \frac{v^2}{R} \cdot \vec{N}.
$$

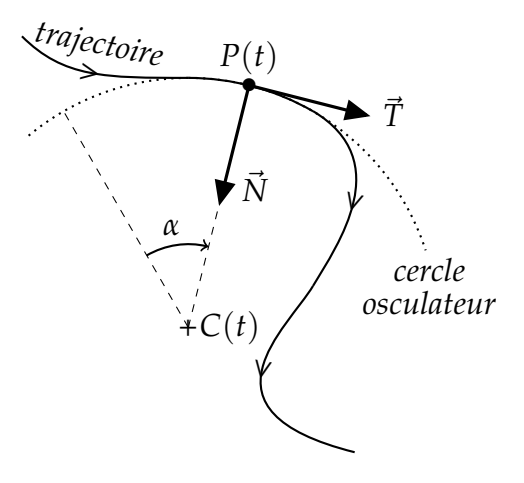